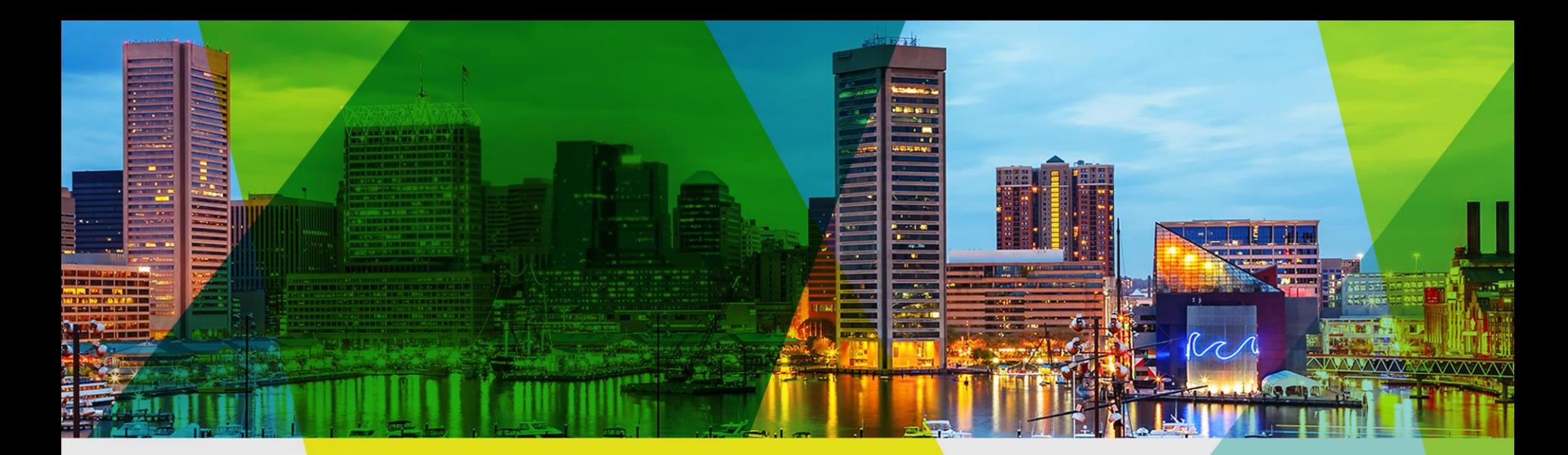

## Welcome Esri Mid-Atlantic User Conference

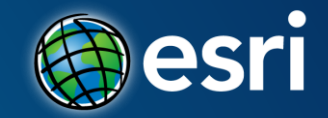

## **Using ArcGIS for Server in the Amazon Cloud**

Bonnie Stayer

## **Session Outline**

- **AWS Overview**
- **ArcGIS in AWS**
- **Cloud Builder**
- **Maintenance**
- **Benefits**
- **Security**

## **AWS Overview**

## **Utility Computing**

## **ON DEMAND<br>UNIFORM<br>/ AS YOU GO<br>AVAILABLE UNIFORM PAY AS YOU GO AVAILABLE**

Utility Computing | AWS Overview

**Compute** Storage Load Balancing *Security* <sup>Ly</sup> CDN <sub>Backup</sub> *Networking* Workflow Monitoring Messaging **DNS ON DEMAND<br>
UNIFORM**<br> **CDN Backup**<br> **CDN Backup**<br> **CDN Backup**<br> **CDN Backup**<br> **CDN Backup**<br> **CDN Backup**<br> **CDN Backup**<br> **CDN Backup**<br> **CDN Backup**<br> **CDN Backup**<br> **CDN Backup**<br> **CDN Backup**<br> **Storage** Load Balancing<br> **MAILA** 

**UNIFORM PAY AS YOU GO AVAILABLE**

#### **Amazon Web Services**

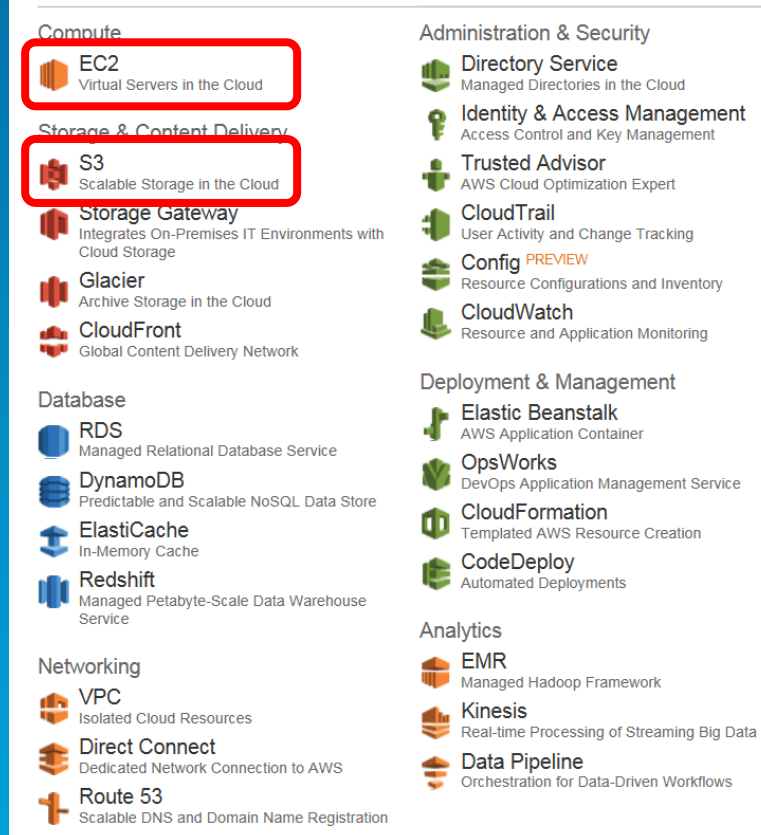

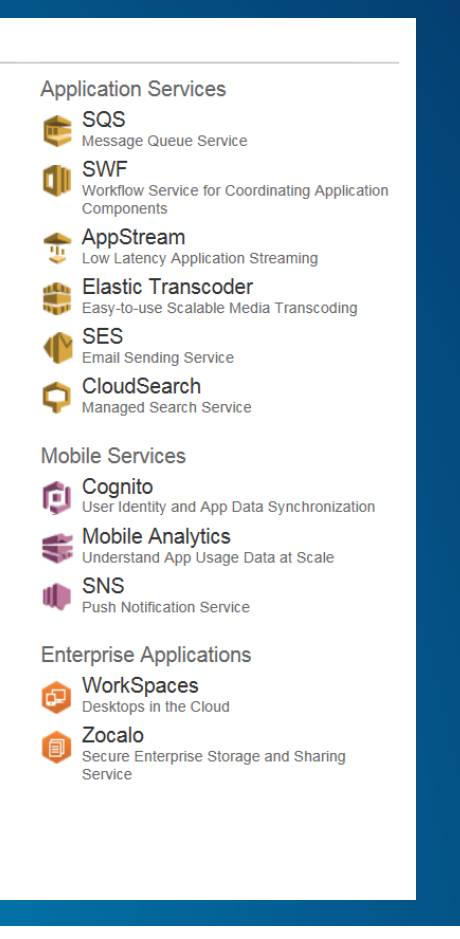

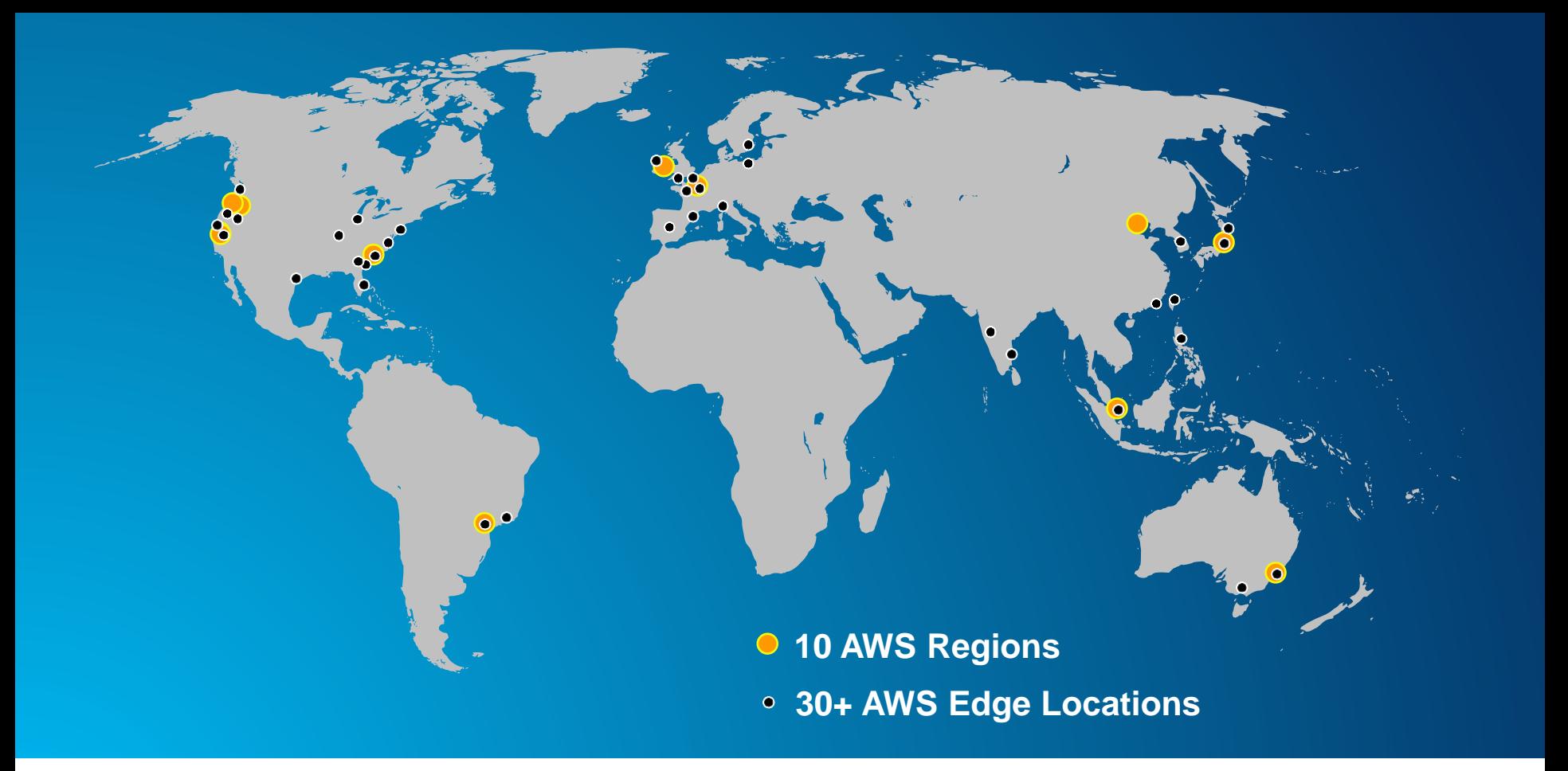

AWS Global Infrastructure | AWS Overview

## **US Regions Global Regions**

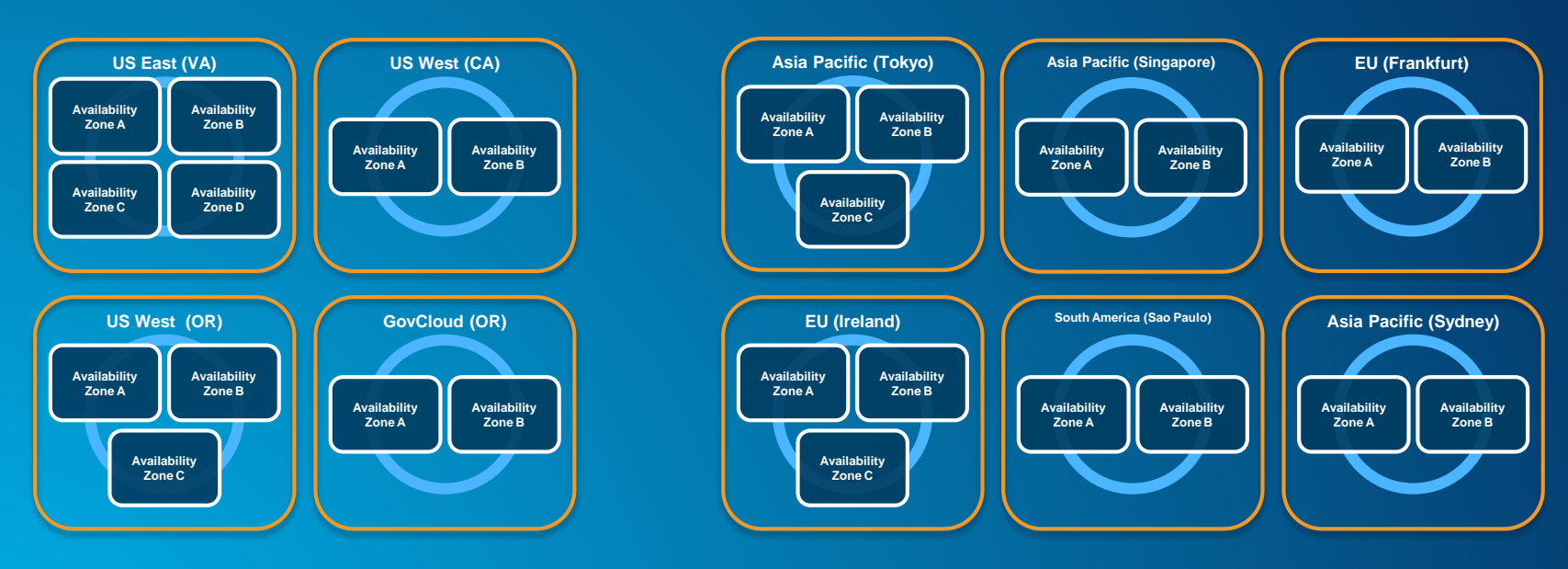

*Note: Conceptual drawing only. The number of Availability Zones may vary.*

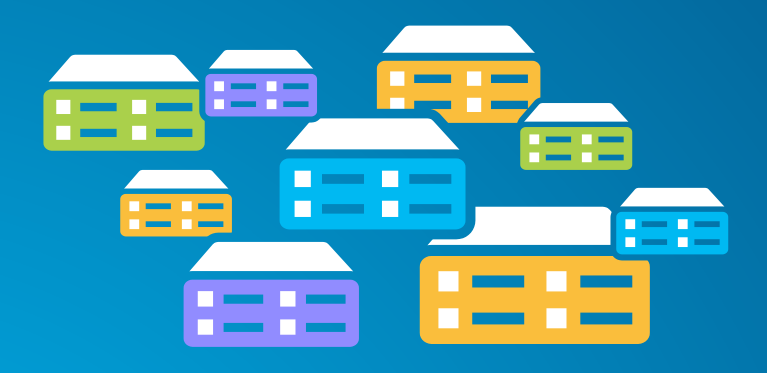

**Virtual machines (instance types) optimized for:**

- **General purpose**
- **Compute**
- **GPU**
- **Memory**
- **Storage**

## **Elastic Block Storage (EBS)**

- **Storage volumes can be attached to EC2 instances**
- **Can be detached and preserved separately**

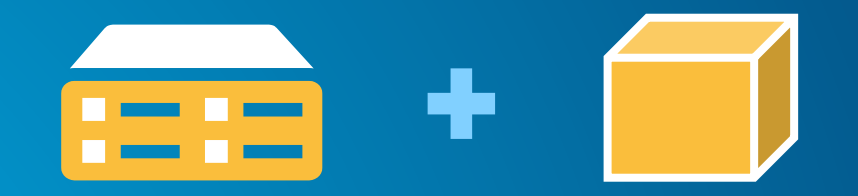

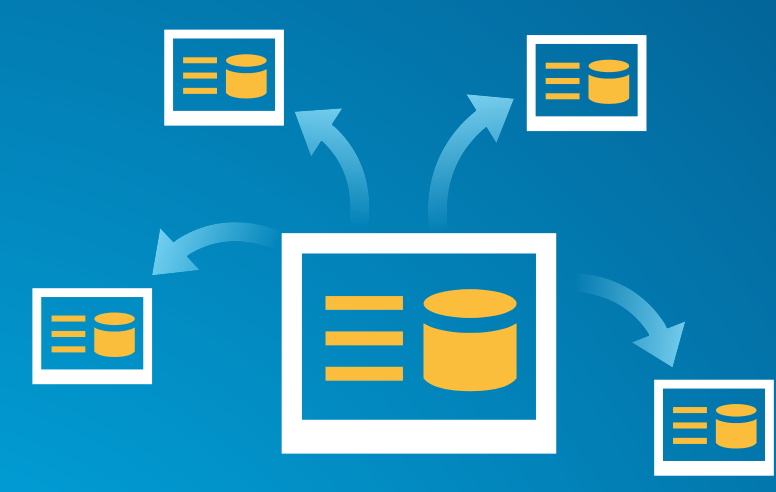

## **Amazon Machine Image (AMI)**

## **Preconfigured with:**

- **Operating system**
- **Architecture (32-bit or 64-bit)**
- **Storage**
- **Applications (i.e. ArcGIS)**

#### Services v Edit v

#### Amazon Web Services

Compute & Networking

**Direct Connect** Dedicated Network Connection to AWS

EC<sub>2</sub> Virtual Servers in the Cloud

**Elastic MapReduce** Managed Hadoop Framework

Route 53<br>Scalable Domain Name System

**IF VPC**<br>Isolated Cloud Resources

Storage & Content Delivery

CloudFront Global Content Delivery Network

Glacier Archive Storage in the Cloud

**S3** I. Scalable Storage in the Cloud

Storage Gateway<br>Integrates On-Premises IT Environments with Cloud Storage

Database  $\rightarrow$  DynamoDB

Predictable and Scalable NoSQL Data Store ElastiCache

**RDS** Managed Relational Database Service

**IN Redshift NEW**<br>Managed Petabyte-Scale Data Warehouse Service

Deployment & Management

CloudFormation Templated AWS Resource Creation

CloudWatch Resource and Application Monitoring

- Data Pipeline<br>Orchestration for Data-Driven Workflows
- **Elastic Beanstalk AWS Application Container**
- **IAM** ę Secure AWS Access Control

#### OpsWorks NEW

DevOps Application Management Service

App Services

CloudSearch<br>
Managed Search Service

Elastic Transcoder NEW<br>Easy-to-use Scalable Media Transcoding

SES<br>Email Sending Service

SNS<sub>Buch</sub>N Push Notification Service

SQS<br>Message Queue Service

**IN** SWF Workflow Service for Coordinating Application Components

## **AWS Management Console**

Demo

## **ArcGIS in AWS**

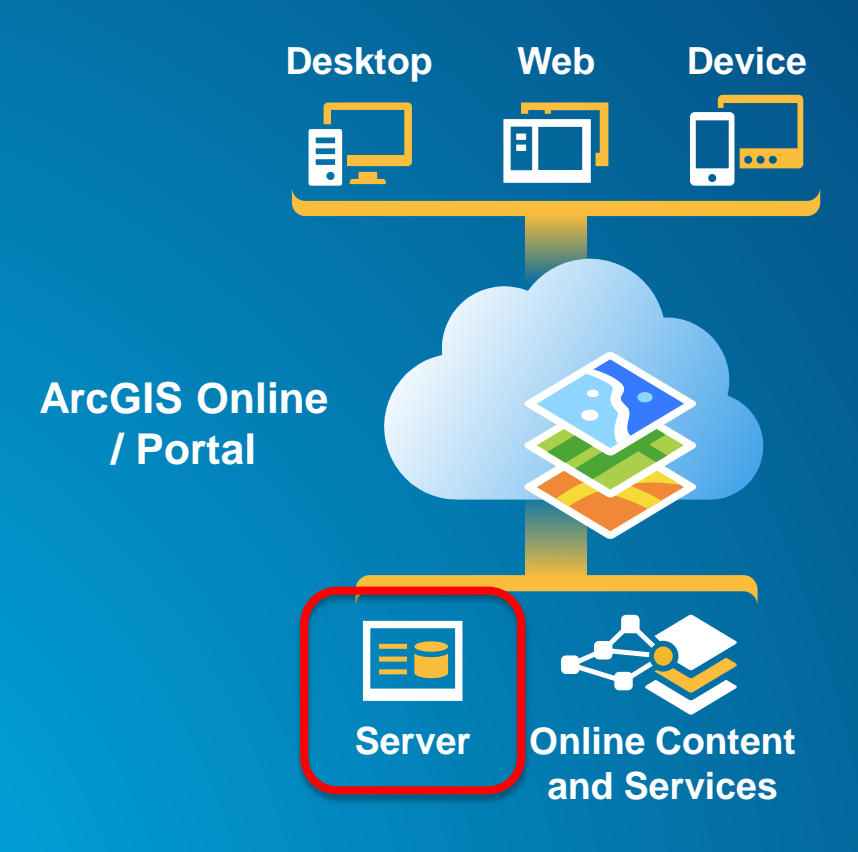

The ArcGIS Platform | ArcGIS in AWS

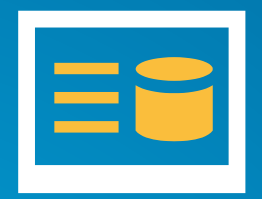

**Ubuntu with PostgreSQL**

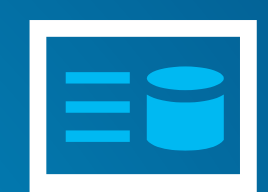

**Windows Server with SQL Server** ΞŪ

**Windows Server with SQL Express**

ArcGIS for Server AMIs | ArcGIS in AWS

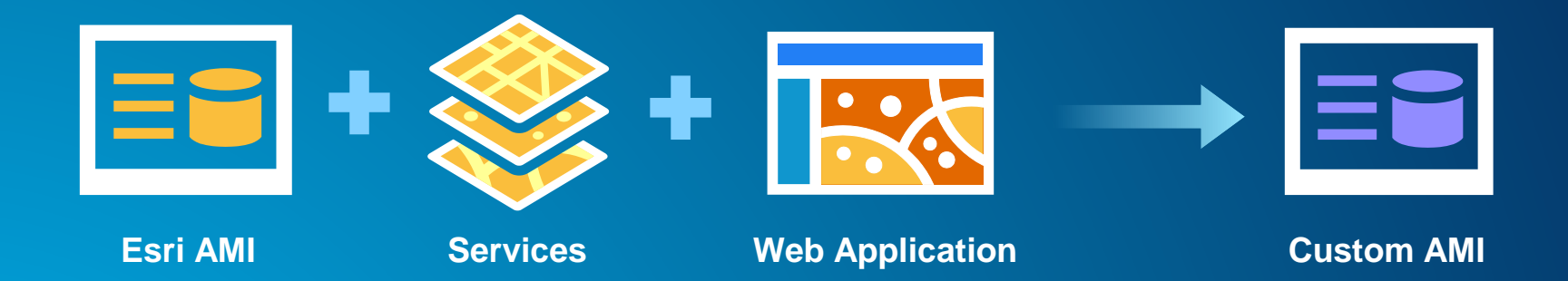

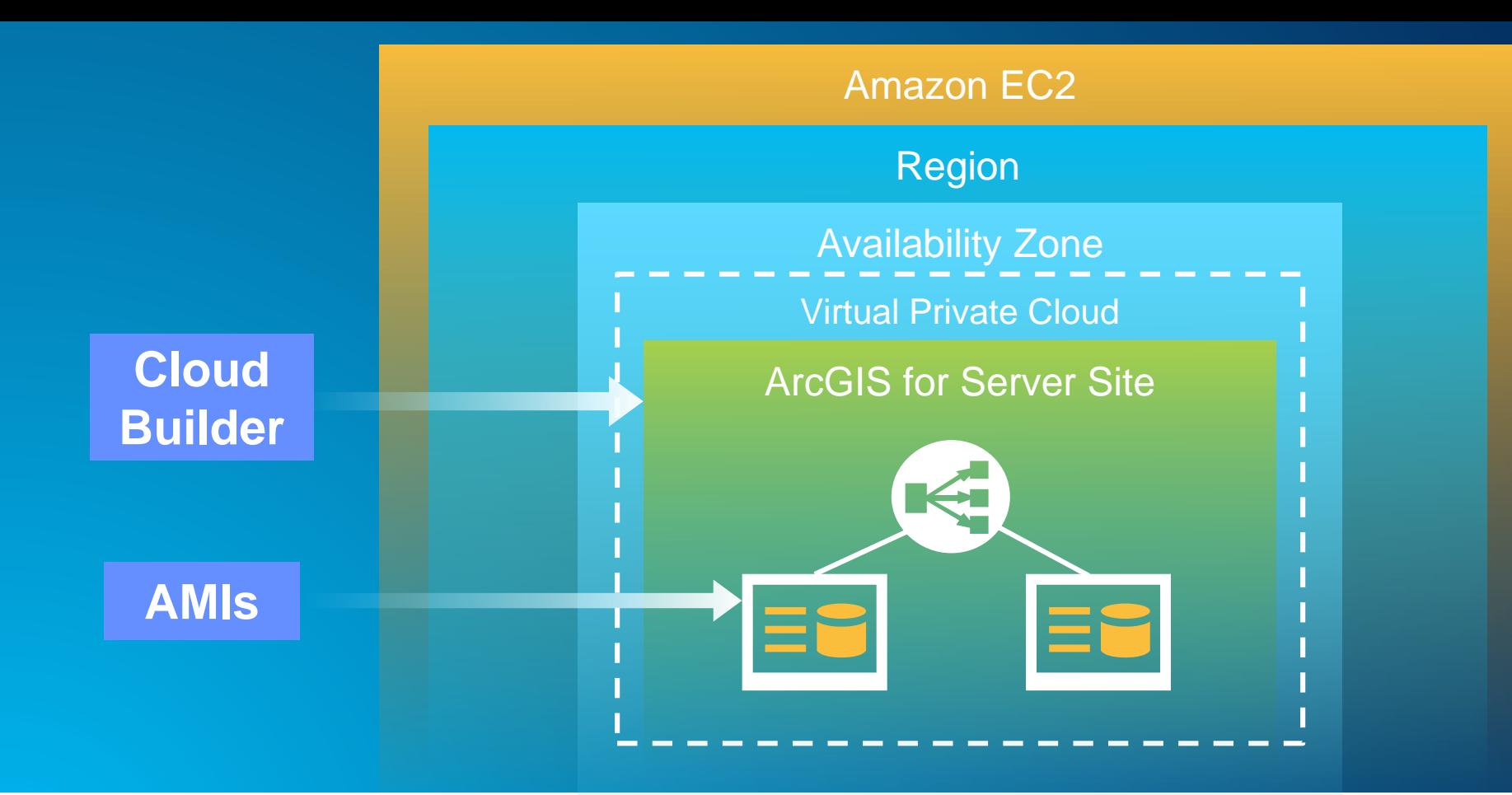

ArcGIS for Server in EC2 | ArcGIS in AWS

## **Cloud Builder**

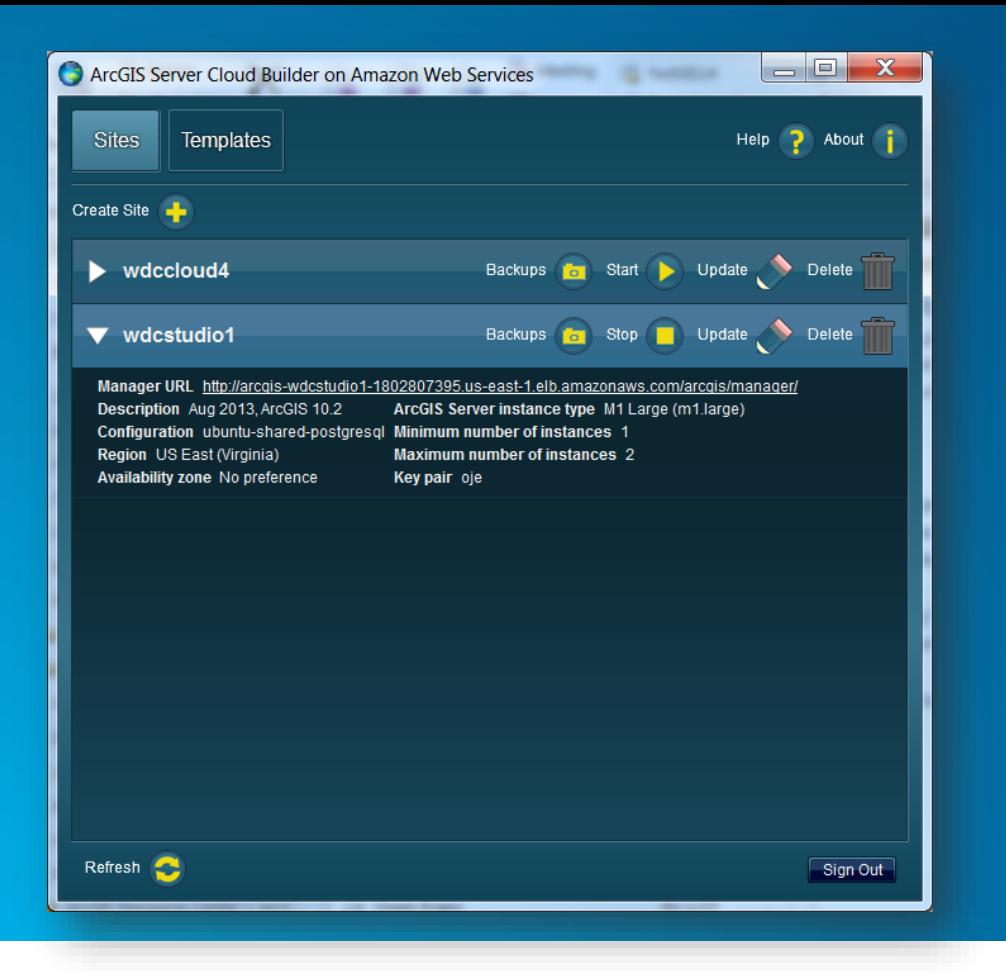

- **Create new sites**
- **Create custom sites**
- **Manage sites**
- **Make backups**

Build a complete ArcGIS for Server site | Cloud Builder

- **Applies the Server license file**
- **Optionally set up a database in a separate instance**
- **Creates the PSA account**
- **Creates an elastic load balancer and puts all the server instances under it**
- **Sets up a common configuration store, server directories, etc. for all instances**
- **Provides auto-scaling options**

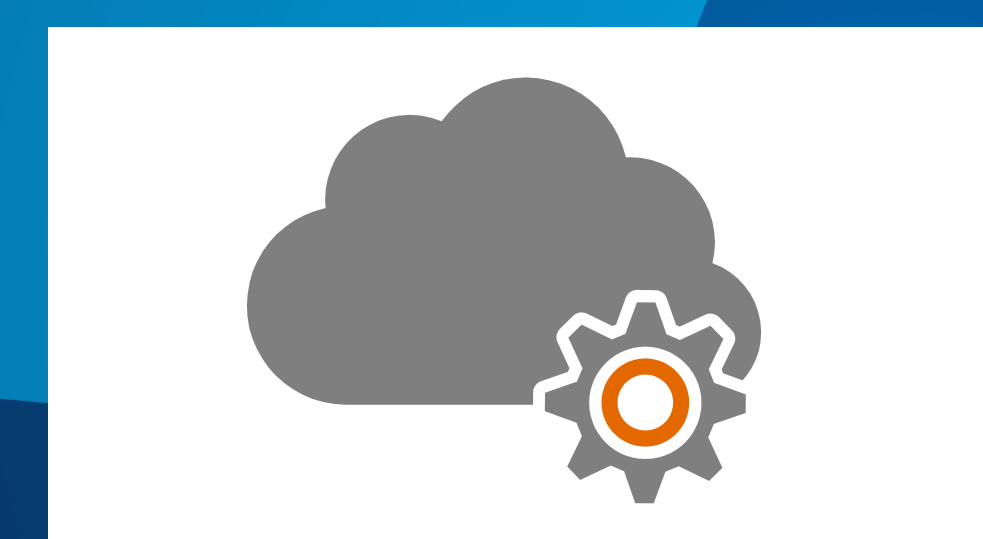

## **Cloud Builder**

Demo

## **1. Initial setup**

- **a. Sign up for an Amazon Account**
- **b. Send AWS account # to [service@esri.com](mailto:service@esri.com)**
- **c. Get Cloud Builder ([http://my.esri.com](http://my.esri.com/))**
- **1. Initial setup**
- **2. Deploy site using Cloud Builder**
- **1. Initial setup**
- **2. Deploy site using Cloud Builder**
- **3. Publish Services**
	- **a. Copy/replicate data to server (optional)**
	- **b. Publish services**
- **1. Initial setup**
- **2. Deploy site using Cloud Builder**
- **3. Publish Services**
- **4. Create web maps/apps**

## **Maintenance**

#### • **Templates**

- **Customized ArcGIS Server site**
- **Store, share, and import**

#### • **Backup**

- **ArcGIS Server Backup and Restore Utility**
- **Cloud Builder Backup**
- **Cloud Builder Template**
	- **Launch multiple sites with the same architecture**

**[Deciding how to back up your AWS-based ArcGIS Server site](http://resources.arcgis.com/en/help/main/10.2/#/Deciding_how_to_back_up_your_AWS_based_ArcGIS_Server_site/00rq00000074000000/)**

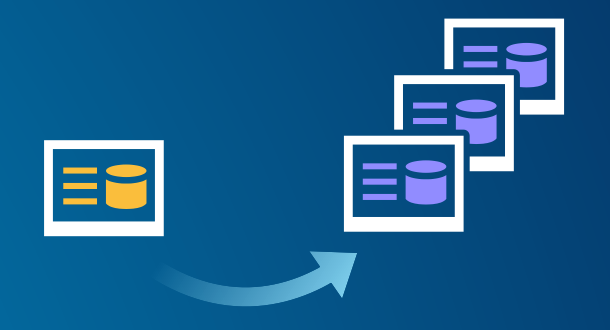

#### • **Storage Options**

- **EBS Volume**
- **S3**
- **EC2 Instance**

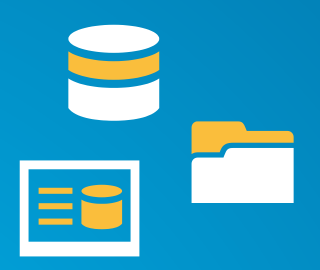

- **Data Loading Options**
	- **Publishing from ArcGIS for Desktop**
	- **RDP**
	- **S3 Client Utilities**
	- **FTP/HTTP Server**
	- **AWS Export/Import**

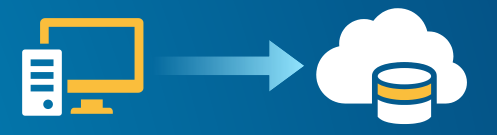

#### • **CloudWatch**

- **Monitor EC2 & other AWS resources**

Û

- **Store logs**
- **Set alarms**
- **Graphs and stats**

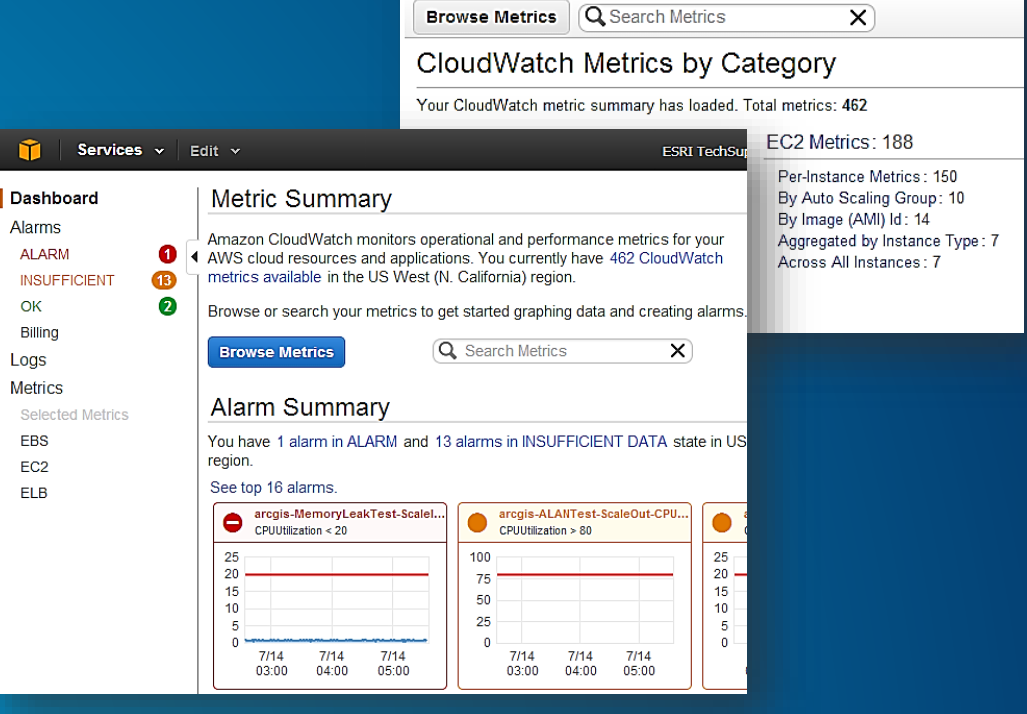

**Create Alarm** 

1. Select Metric

2. Define Alarm

**Browse Metrics**  $\overline{O}$  Search Metrics

## **Benefits**

## • **Can help you optimize…**

- **Setup Time**
- **Scalability**
- **Cost**

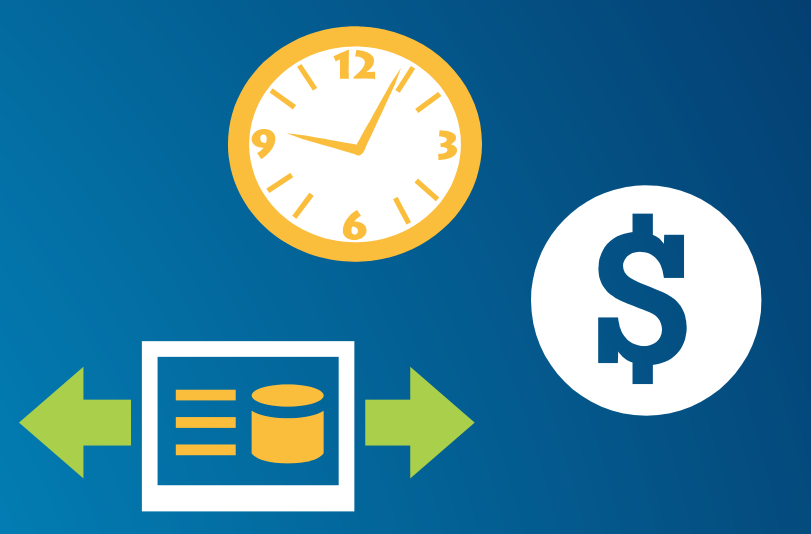

- **Machine cost**
	- **Instance size and type**
	- **Storage**
	- **Bandwidth**
- **Other costs**
	- **Extra storage: S3, CloudFront**
	- **Elastic Load Balancer, Elastic IP, Route 53**
	- **Monitoring: CloudWatch**
- **Running Servers (includes OS licensing):**
	- **On Demand – hourly rate**
	- **Reserved Instance – upfront charge, reduced hourly rate**

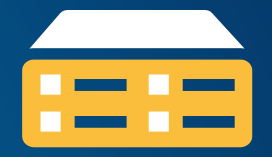

- **Storing Data (per month):**
	- **Transfer in to AWS: free**
	- **Transfer out from AWS: sliding scale (1 GB free, then \$0.12/GB max)**
	- **EBS Storage: \$0.10 / GB of volume size**

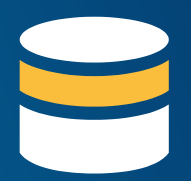

- **1 Windows Large Instance**
- **On-Demand Pricing (per hour, no upfront)**
- **US East (Northern VA)**

24 x 365

x \$0.266/hr

\$2330.16/yr

- **Reserved Instance Pricing**
- **Heavy Utilization (always on)**

\$602 + 24 x 365 x \$0.106/hr

\$1530.56/yr

EC2 Cost Example | Benefits

- **Add a server for a week**
- **On-Demand Pricing (per hour, no upfront)**
- **US East (Northern VA)**

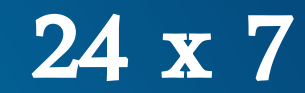

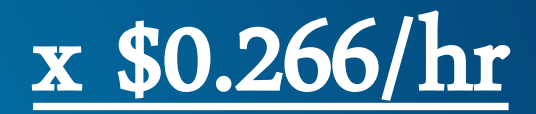

\$44.69/wk

## **Security**

# Customer **Amazon Customer**

#### **Customer Data**

#### Platform, Applications, Identity & Access Management

#### Operating System, Network & Firewall Configuration

Client-side Data Encryption & Data Integrity Authentication

Server-side Encryption (File System and/or Data)

Network Traffic Protection (Encryption/Integrity/Identity)

- **Customers implement their own set of controls**
- **Multiple customers with FISMA Low and Moderate ATOs**

# Amazon

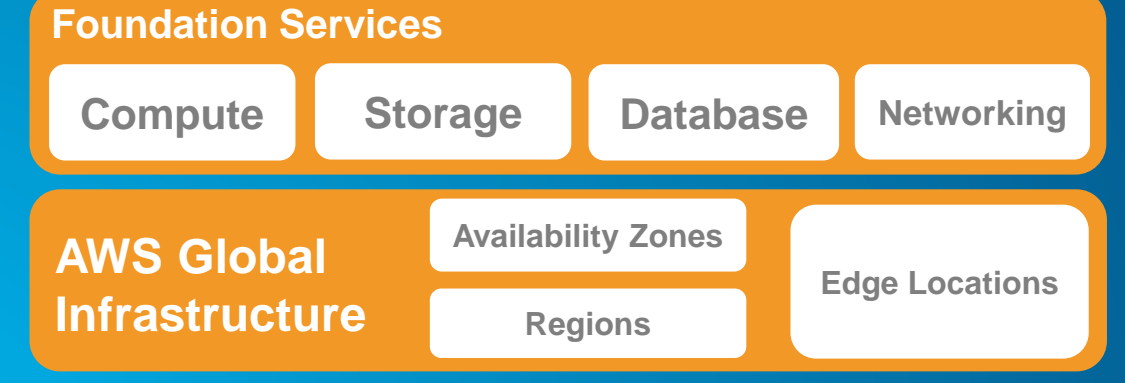

- **SAS-70 Type II**
- **ISO 27001/ 2 Certification**
- **Payment Card Industry (PCI)**
- **Data Security Standard (DSS)**
- **NIST Compliant Controls**
- **DoD Compliant Controls**
- **FedRAMP Compliant Controls**
- **HIPAA Compliant**

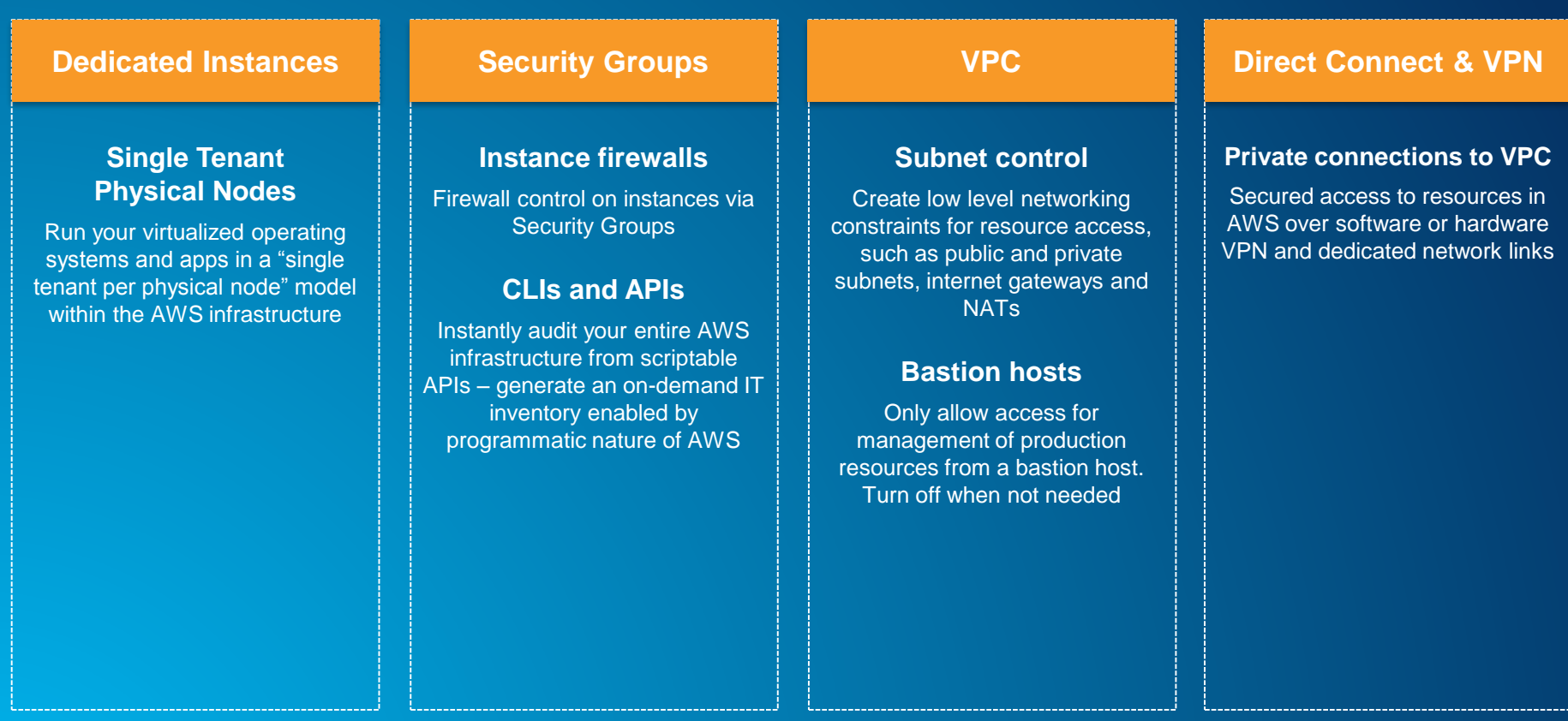

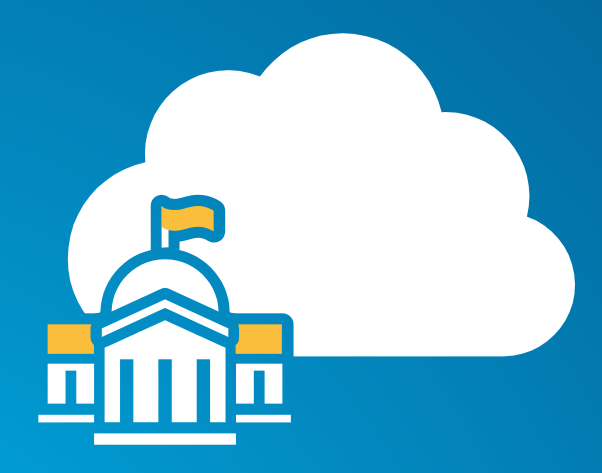

## **GovCloud**

- **Available to U.S. federal, state, and local government clients, contractors, and educational institutions**
- **ITAR-compliant**
- **Supports CUI workloads**
- **More expensive**
- **Esri AMIs**
- **Amazon EC2 - [http://aws.amazon.com/ec2/?nc2=h\\_l3\\_c/](http://aws.amazon.com/ec2/?nc2=h_l3_c/)**
- **ArcGIS for Server on AWS Help -**

**[http://resources.arcgis.com/en/help/main/10.2/#/Quick\\_start\\_guide/00rq0000002p00](http://resources.arcgis.com/en/help/main/10.2/#/Quick_start_guide/00rq0000002p000000/) 0000/**

• **Cloud Builder -**

**[http://resources.arcgis.com/en/help/main/10.2/#/A\\_quick\\_tour\\_of\\_Cloud\\_Builder/00r](http://resources.arcgis.com/en/help/main/10.2/#/A_quick_tour_of_Cloud_Builder/00rq0000005z000000/) q0000005z000000/**

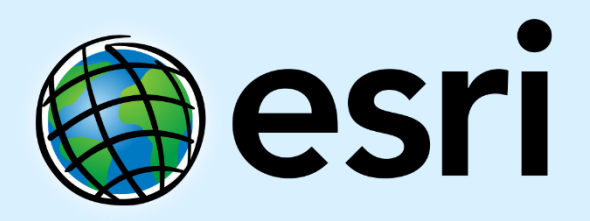

Understanding our world.